0/10:How to download and install adobe photoshop free in …

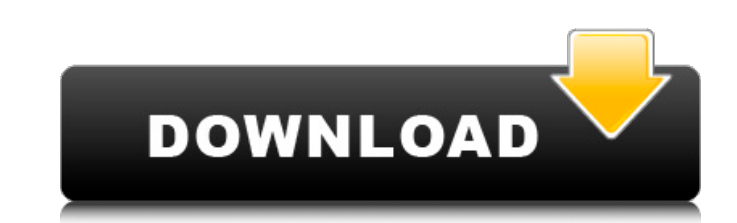

## **How To Download Photoshop For Pc Windows 10 Crack + License Code & Keygen Download [Mac/Win] Latest**

We include Photoshop tutorials in our online library on the DVD with the CCDPressbook.com Web site. It's a great resource for tips and advice for budding photographers. You can browse this or any other number of topics on images that are linked together. Creating a composite image is easier with layers because you can remove one without changing the others. When you do this, you can create a layer mask or a layer style to keep the original resize the image. You can also use the Image> Canvas Size tool to size your canvas down to a specific size; for more on pixel dimensions, see Chapter 3. You can also convert your image into a 16:9 format, tiling the images shapes and the Modify Shape tool to alter existing shapes. You can also use the Pen tool, Eraser tool, Path tool, and Gradient tool to create or edit shapes. Managing Layers The first thing you do when working in Photoshop can be used as a template when you create a series of images. This way, you can duplicate the image to make several copies. Be careful not to create multiple layers with the same image or you could go crazy. To create laye

Sometimes it is very important to customize your Photoshop actions. How to customize Photoshop actions? With our tutorial, you will learn how to customize Photoshop actions. Installing Photoshop actions. Installing Photos directions. 5. Save your actions as a Photoshop Action. 6. Use it as a Photoshop Action by going to Edit → Actions. Select the action, right-click on the action and choose Edit Actions... You can make your own custom Phot directions.5. Save your actions as a Photoshop Action.6. Use it as a Photoshop Action by going to Edit → Actions. Select the action, right-click on the action and choose Edit Actions... 1. Save your actions as a Photoshop Library". 4. Photoshop actions to automate repetitive Photoshop tasks Photoshop tasks Photoshop actions to automate repetitive Photoshop actions to automate repetitive Photoshop tasks 1. Start with a new layer and press C Layer". 6. Right-click on the layer and choose "Blend Mode" → "Soft Light". 7. Type 05a79cecff

### **How To Download Photoshop For Pc Windows 10 Crack+ Download PC/Windows**

### **How To Download Photoshop For Pc Windows 10 Crack + Activation Code With Keygen**

The Dodge tool allows you to lighten or darken a portion of an image. The Burn tool allows you to lighten an entire image. You can use the Gradient tool to create custom light/dark effects, or to apply color to specific ar masks to images to help selectively copy or blend one part of an image over another. The Smudge tool, used with a Healing brush, can also be used to apply layer masks to selective areas of an image, like photos of fingerpr tool can be used to provide a more organic or painterly feel to images. The Eraser tool can be used to remove unwanted portions of an image. Use the Eraser tool to isolate and remove unwanted backgrounds from your photos, selection out of an image, and the Lasso tool allows you to create a selection by drawing a hand-drawn border around a section of an image. You can use the Type tool to create text. The Text tool helps you size and positio You can use the Clone Stamp to copy pixels from one area of an image and paste them into another area. Use the Smudge tool, which allows you to blend layers in one area with other layers in another, to blur the borders of

#### **What's New In How To Download Photoshop For Pc Windows 10?**

Alterations in the regulation of glucose metabolism by prostaglandins in the diabetic rat pancreas. The mechanisms by which glucose metabolism is regulated in the diabetic state are not well understood. Therefore, the infl marked hyperglycemia. The administration of indomethacin in the diabetic rats resulted in significantly lower fasting plasma glucose levels, decreased peak plasma glucose after oral glucose after oral glucose after oral gl insulin was decreased, but that of glucagon was increased. Both the absolute concentration of the two hormones and the ratio of glucagon to insulin were increased in compared with the nondiabetic rats. Compared with the no These results indicate that the decrease in glucose metabolism in the diabetic animals is associated with the loss of insulin production from the islet cells. In addition, the administration of indomethacin to the diabetic growth. Concentrations of xylitol and sorbitol in commercially available chewing gums. This study provides estimates of sorbitol and xylitol concentrations in commercially available chewing gums. Fifty-five samples of chew in the different commercially available chewing gums. Brand variation was a factor, particularly when comparing sorbitol concentrations. Xylitol concentrations ranged from 4.4 to 27.8 gm/100 gm, and

# **System Requirements:**

OS: Windows 7 64 bit or higher (8 or higher recommended) Processor: Intel Core i3 or i5 Memory: 4 GB Graphics: DirectX 12 and Shader Model 5.0 DirectX: Version 12 DirectX: Version 11 DirectX: Version 9 Storage: 2 GB Recomm

Related links:

<http://www.noidabestproperty.com/wp-content/uploads/2022/07/vaniiola.pdf> <https://www.reperiohumancapital.com/system/files/webform/vertaf397.pdf> <http://yogaapaia.it/archives/27326> [http://www.hva-concept.com/wp-content/uploads/2022/07/nik\\_collection\\_photoshop\\_cs6\\_free\\_download\\_with\\_crack.pdf](http://www.hva-concept.com/wp-content/uploads/2022/07/nik_collection_photoshop_cs6_free_download_with_crack.pdf) <https://cambodiaonlinemarket.com/how-to-paint-a-fire-with-photoshop-brushes-photoshop-brushes-free-download/> <https://ryansellsflorida.com/2022/07/01/plugin-for-portraiture-multi-tracking-in-cs3-photoshop/> <https://lacomfortair.com/1000-free-vector-background/> [https://madridvirtual.net/auto\\_deploy/](https://madridvirtual.net/auto_deploy/) <https://xn--80aagyardii6h.xn--p1ai/coolorus-photoshop-download-cs6/> <https://www.copy-write.co.uk/sites/default/files/webform/phinic273.pdf> <https://tunneldeconversion.com/adobe-photoshop-6-0-final-final-edition-for-windows-graphics-help/> <https://marketstory360.com/news/40044/how-to-get-photoshop-software-for-pc/> <https://www.the-fox.it/2022/07/01/hdr-photoshop-action-free-download/> <https://instafede.com/photoshop-cs3-full-2018-cracked-license-full-version/> [https://ontimewld.com/upload/files/2022/07/bUBziAQ6tvFDaRhnUiDS\\_01\\_04d0b6f1d5382db5f804e6ff4fdae964\\_file.pdf](https://ontimewld.com/upload/files/2022/07/bUBziAQ6tvFDaRhnUiDS_01_04d0b6f1d5382db5f804e6ff4fdae964_file.pdf) [https://mentorus.pl/wp-content/uploads/2022/07/Download\\_Adobe\\_Photoshop\\_Exe\\_File.pdf](https://mentorus.pl/wp-content/uploads/2022/07/Download_Adobe_Photoshop_Exe_File.pdf) <https://chronicpadres.com/free-download-adobe-photoshop-7-0-setup-exe-with-key/> <http://shalamonduke.com/?p=36487> [https://worldwidefellowship.org/wp-content/uploads/2022/07/adobe\\_photoshop\\_english\\_free\\_download.pdf](https://worldwidefellowship.org/wp-content/uploads/2022/07/adobe_photoshop_english_free_download.pdf) <https://johnsonproductionstudios.com/2022/07/01/download-free-photoshop-2018-for-windows/>